## **Redmine - Feature #27162**

## **How can I add a "comment" button to issues (or remove quoted text from quote button)**

2017-10-11 00:06 - Ash Miller

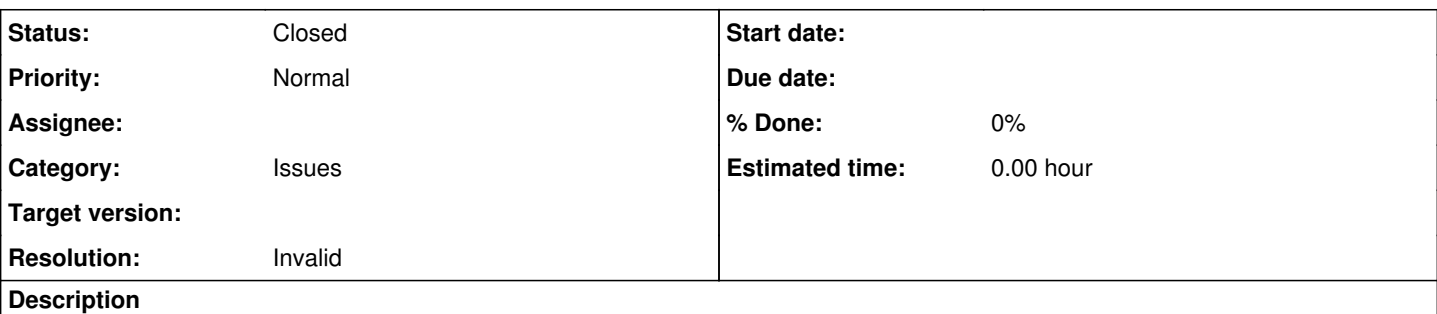

I know it's simple enough to just use the quote button , select all text and delete, but this was a request I received that I haven't figured out.

They want to use the button and type their comment, but not have the previous comments appear. Perhaps there is a way to simply add a Comment button?

## **History**

## **#1 - 2017-10-11 01:11 - Mischa The Evil**

*- Status changed from New to Closed*

*- Resolution set to Invalid*

We don't provide support via issues. Please use the forums for questions.